Cambridge International Advanced Level

# MARK SCHEME for the May/June 2015 series

# 9608 COMPUTER SCIENCE

9608/43 Paper 4 (Written Paper), maximum raw mark 75

This mark scheme is published as an aid to teachers and candidates, to indicate the requirements of the examination. It shows the basis on which Examiners were instructed to award marks. It does not indicate the details of the discussions that took place at an Examiners' meeting before marking began, which would have considered the acceptability of alternative answers.

Mark schemes should be read in conjunction with the question paper and the Principal Examiner Report for Teachers.

Cambridge will not enter into discussions about these mark schemes.

Cambridge is publishing the mark schemes for the May/June 2015 series for most Cambridge IGCSE*®* , Cambridge International A and AS Level components and some Cambridge O Level components.

® IGCSE is the registered trademark of Cambridge International Examinations.

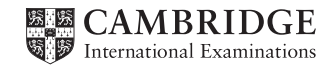

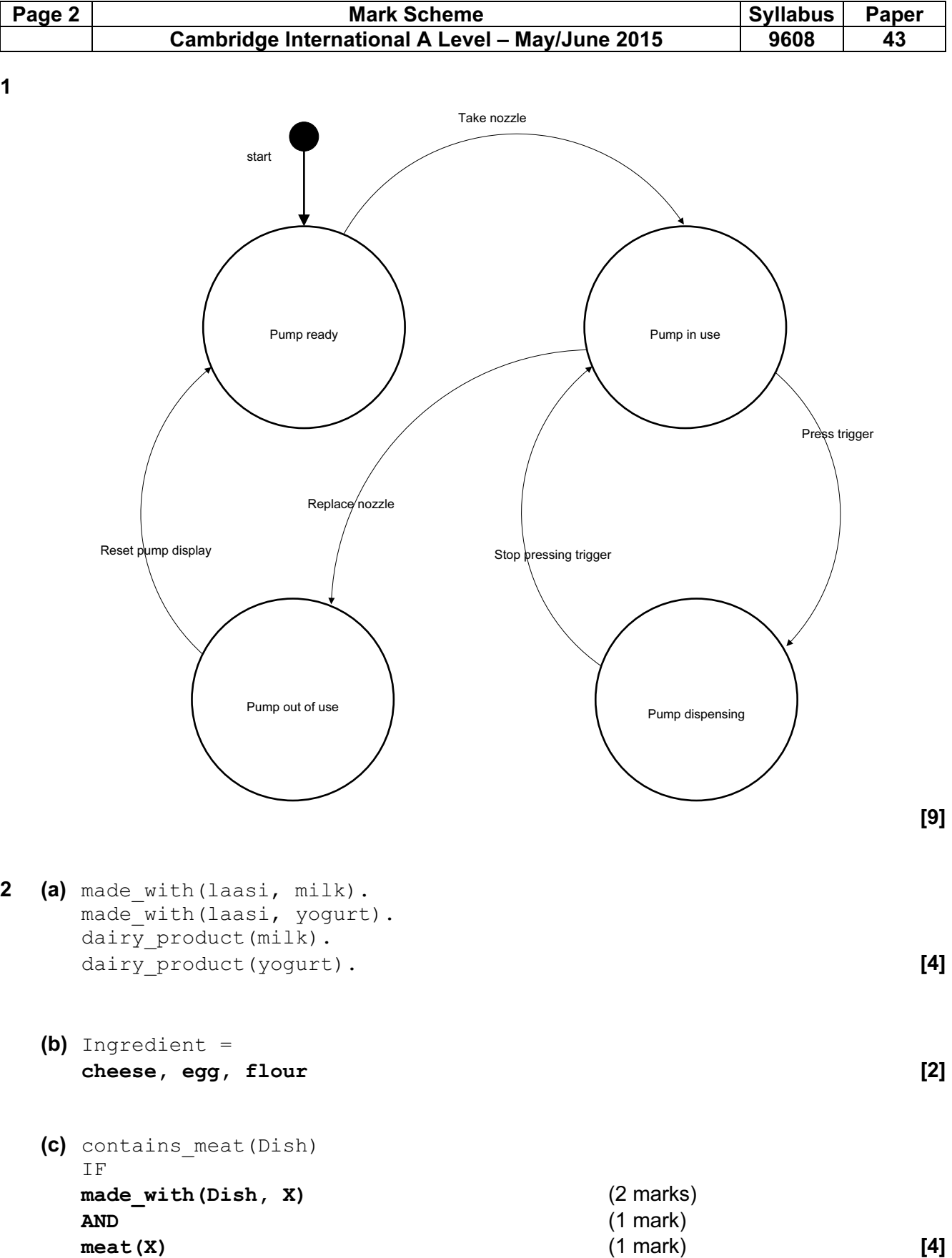

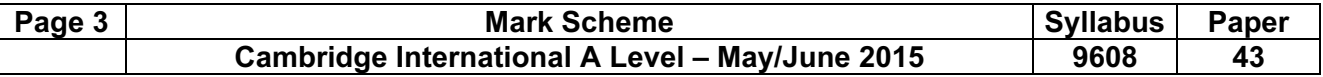

3 (a)

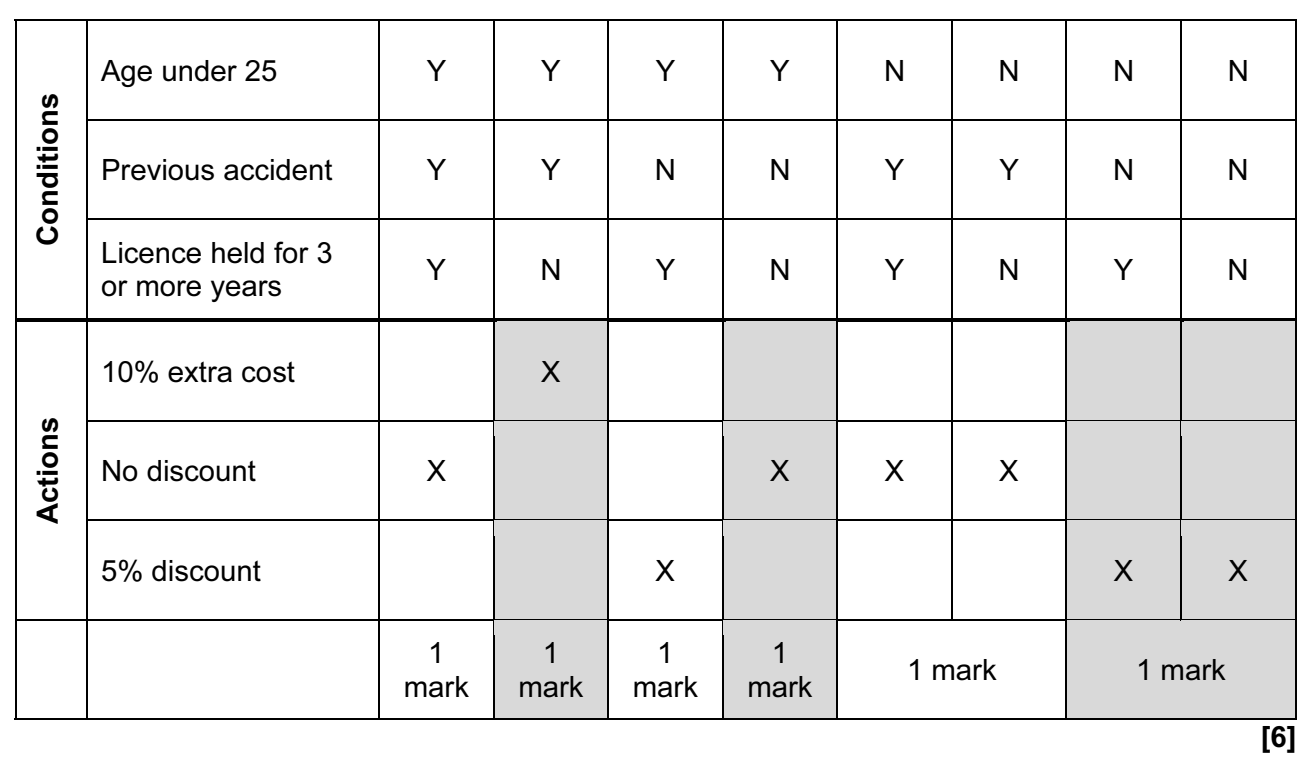

(b)

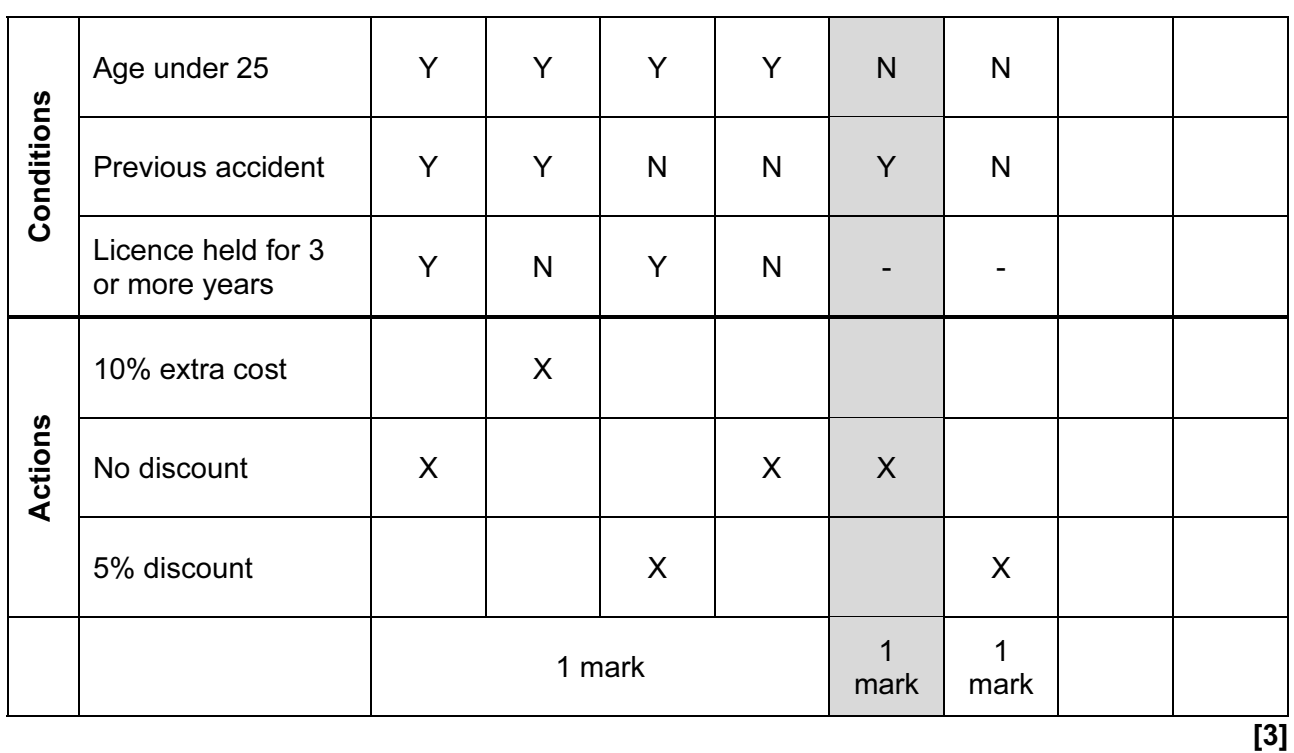

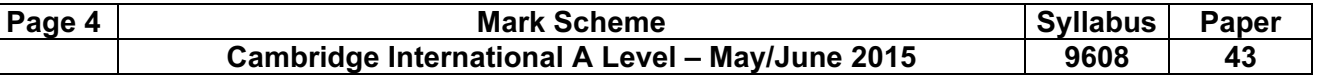

# (c) Example Pascal

```
FUNCTION CostPercentageChange(DriverAge : INTEGER; 
     HadAccident : BOOLEAN; YearsLicenceHeld : INTEGER) : INTEGER; 
 BEGIN 
      IF DriverAge >= 25 
         THEN 
           IF HadAccident = TRUE 
             THEN 
               CostPercentageChange := 0 
             ELSE 
               CostPercentageChange := -5 
         ELSE 
           IF HadAccident = TRUE 
             THEN 
               IF YearsLicenceHeld < 3 
                 THEN 
                    CostPercentageChange := 10 
                  ELSE 
                    CostPercentageChange := 0 
             ELSE 
               IF YearsLicenceHeld < 3 
                  THEN 
                   CostPercentageChange := 0 
                  ELSE 
                   CostPercentageChange: = - 5;
 END;
```
## Example Python

```
def CostPercentageChange(DriverAge, HadAccident, YearsLicenceHeld) : 
fif DriverAge >= 25:
     if HadAccident: 
        return 0 
     else: 
        return -5 
  else: 
     if HadAccident: 
        if YearsLicenceHeld < 3: 
            return 10 
         else: 
            return 0 
     else: 
         if YearsLicenceHeld < 3: 
           return 0 
         else: 
            return -5;
```
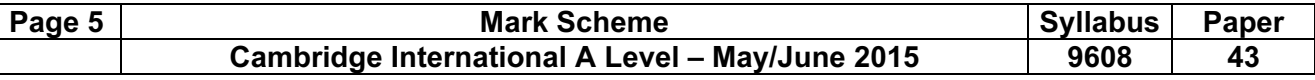

Mark as follows: Correct function header Correct IF statement (1) Correct IF statement (2) Correct IF statement (3) Correct IF statement (4) Correct IF statement (5) Correct return statement (or equivalent) example the correct return statement (or equivalent) OR equivalent demonstrating correct logic

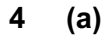

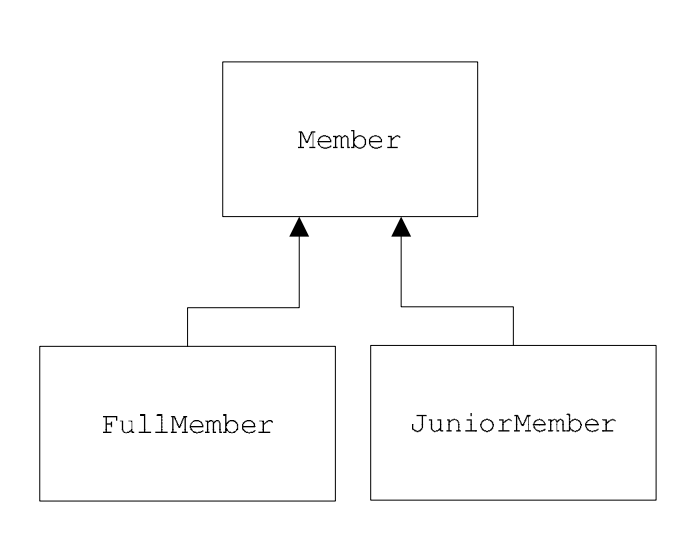

[3]

# (b) Example Pascal

```
Member = CLASS PUBLIC 
          Procedure SetMemberName; 
          Procedure SetMemberID; 
          Procedure SetSubscriptionPaid; 
       PRIVATE 
         MemberName : STRING;
         MemberID : STRING;
         SubscriptionPaid : Boolean; 
  END;
```
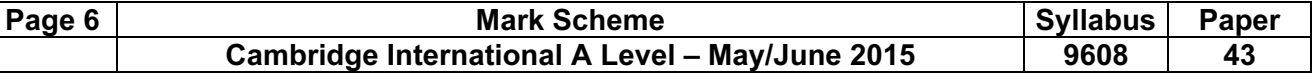

#### Example Python

```
class Member() : 
 def_init_(self): PUBLIC
    self.__MemberName = ""
    self._ MemberID = ""
    self. SubscriptionPaid = False
  def SetMemberName(self, Name): 
     self.MemberName = Name 
  def SetMemberID(self, ID): 
     self.MemberID = ID 
  def SetSubscriptionPaid(self, Paid): 
     self.SubscriptioPaid = Paid
```
#### Mark as follows:

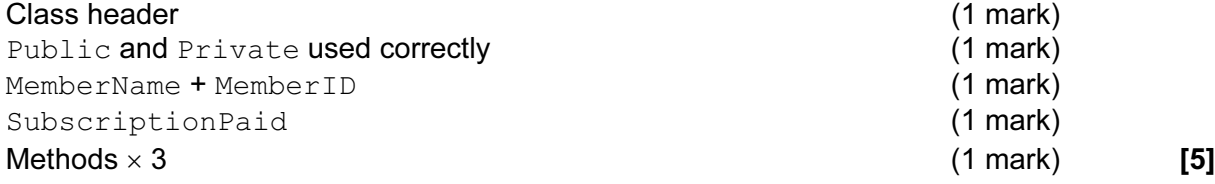

(c) (i) Example Pascal

```
JuniorMember = CLASS (Member) 
                  PUBLIC 
                    Procedure SetDateOfBirth; 
                  PRIVATE 
                    DateOfBirth : DateTime; 
                END;
```
## Example Python

```
class JuniorMember (Member): 
 def init self:
    \overline{\text{super}(\cdot)} init ()
    self.DateOfBirth = "" def SetDateOfBirth(self, Date): 
     self.DateOfBirth = Date 
  def SetMemberName(self, Name): 
     super().SetMemberName(Name) 
  def SetMemberID(self, ID): 
     super().SetMemberID(ID) 
  def SetSubscriptionPaid(self, Paid): 
    super().SetSubscriptioPaid(Paid) [3]
```
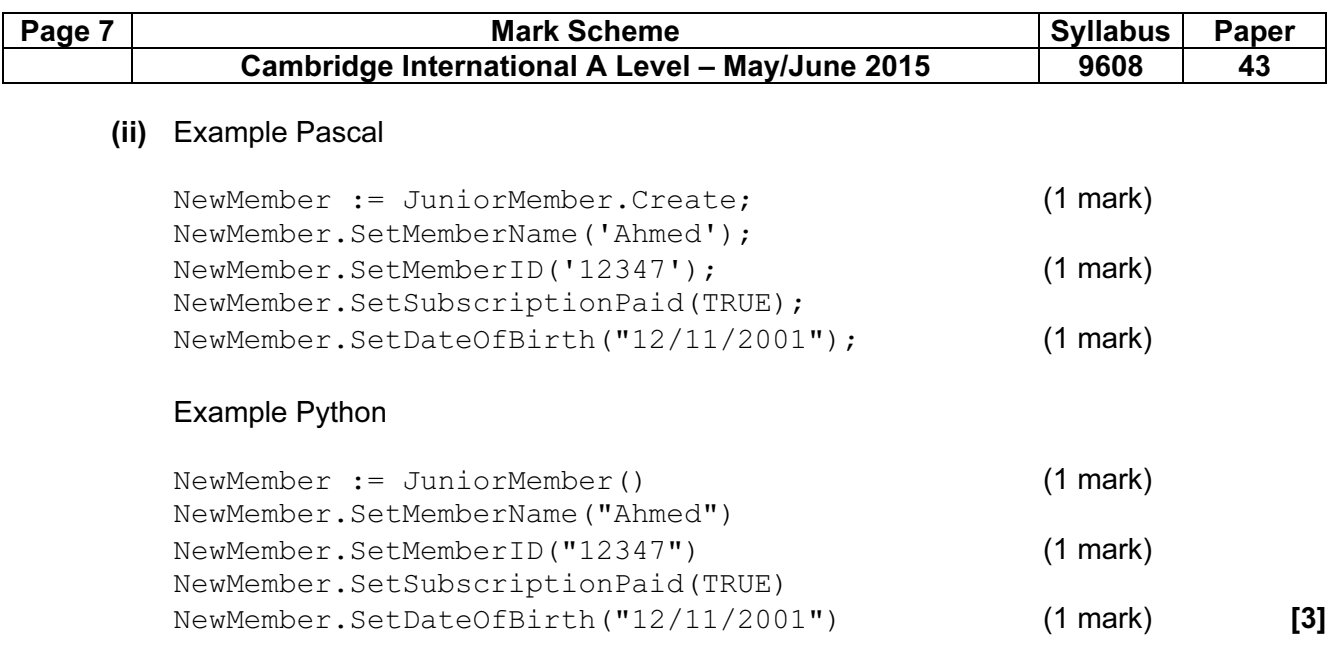

5 (a)

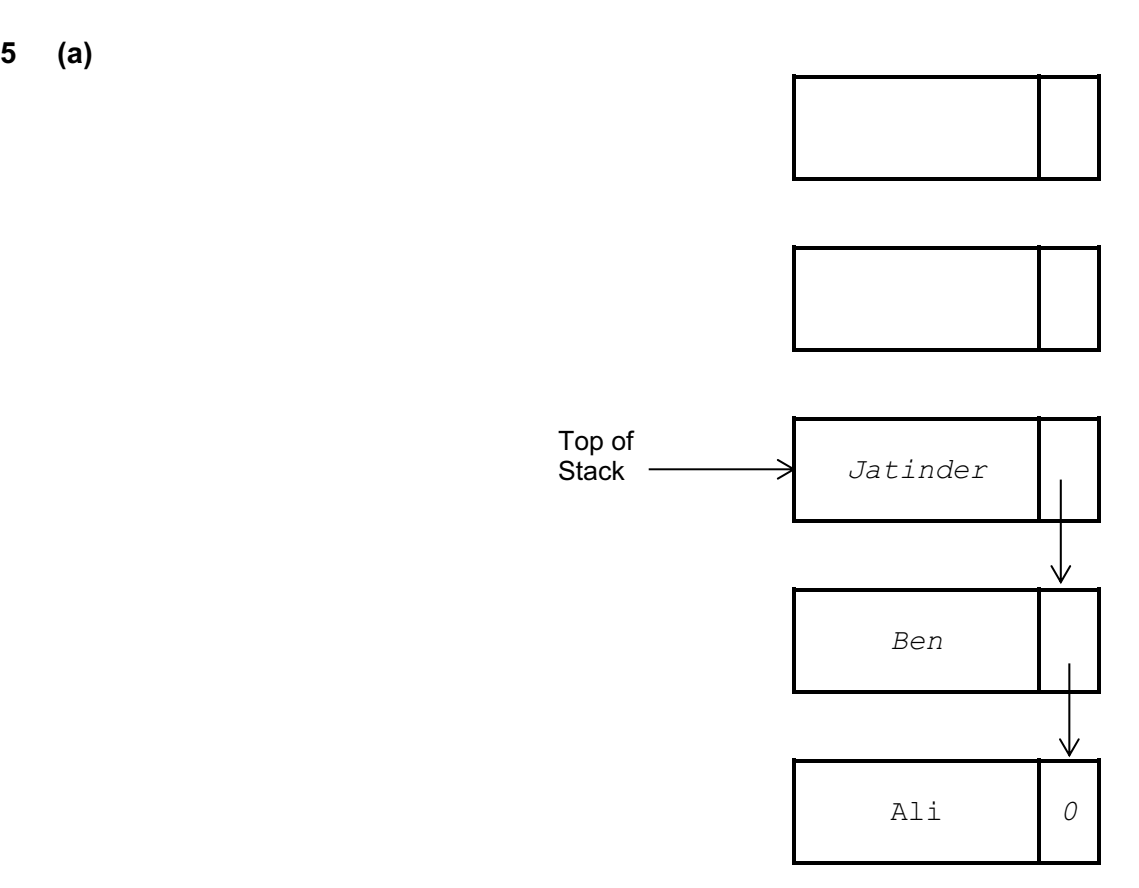

1 mark for Top of Stack pointer 1 mark for 3 correct items 1 mark for correct order with null pointer in last node [3]

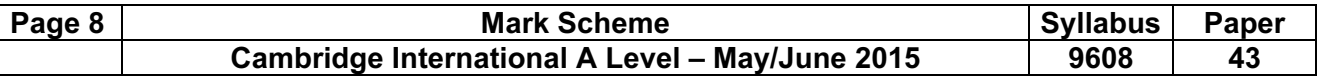

(b) (i)

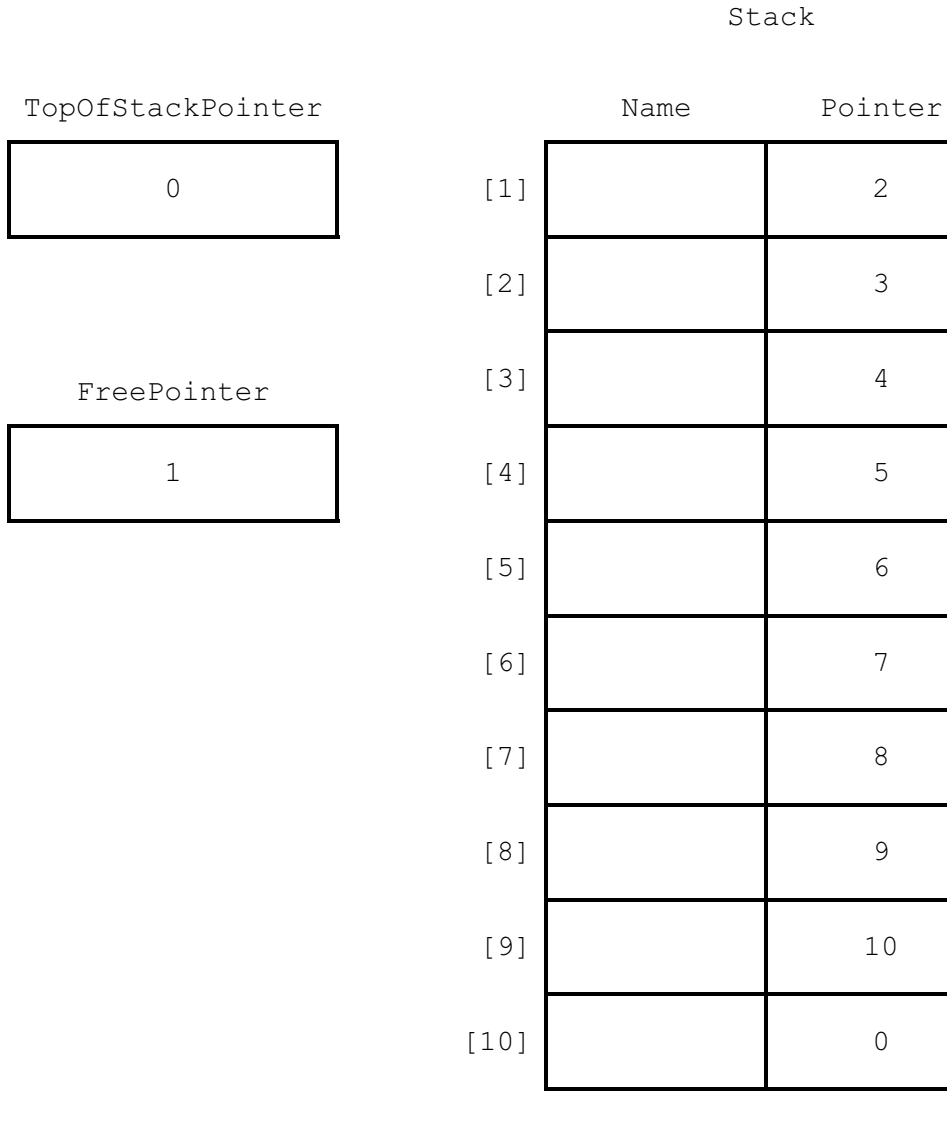

Mark as follows: TopOfStackPointer FreePointer Pointers[1] to [9]  $Pointer[10]$  [4]

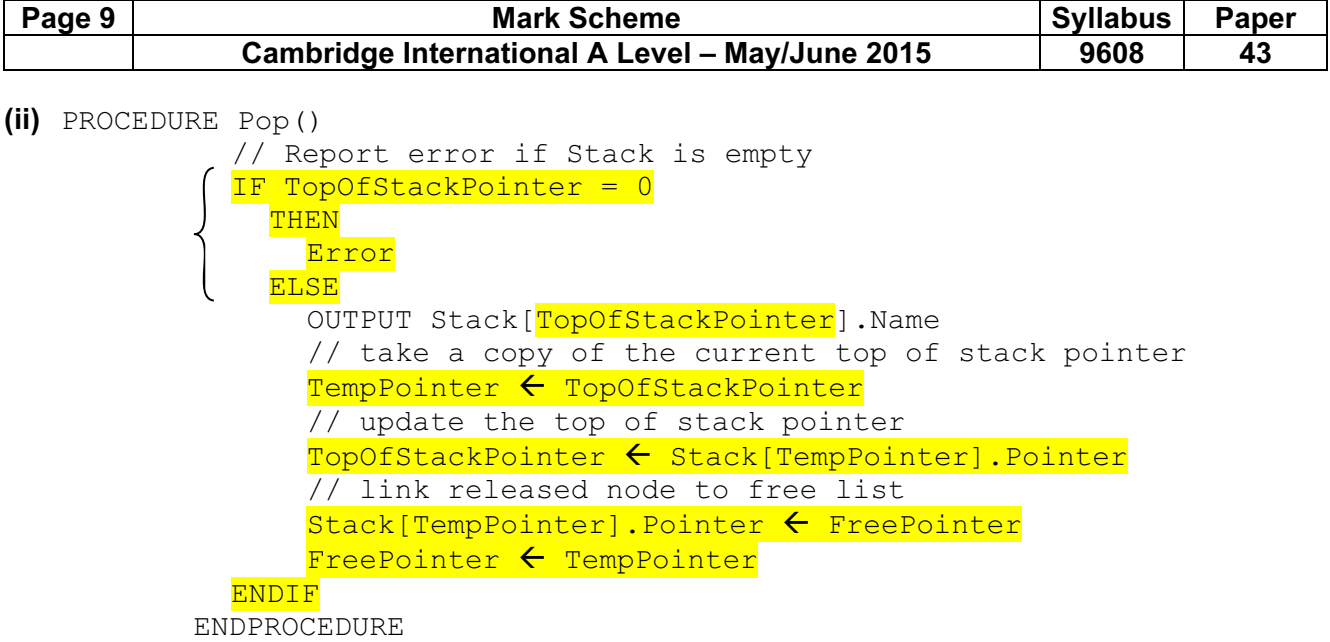

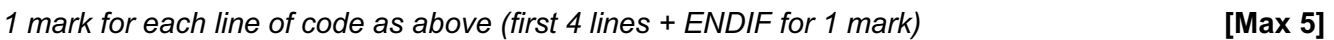

- 6 (a) A procedure that calls itself // is defined in terms of itself [1]
	- (b) Before procedure call is executed current state of the registers/local variables is saved onto the stack When returning from a procedure call the registers/local variables are re-instated [2]

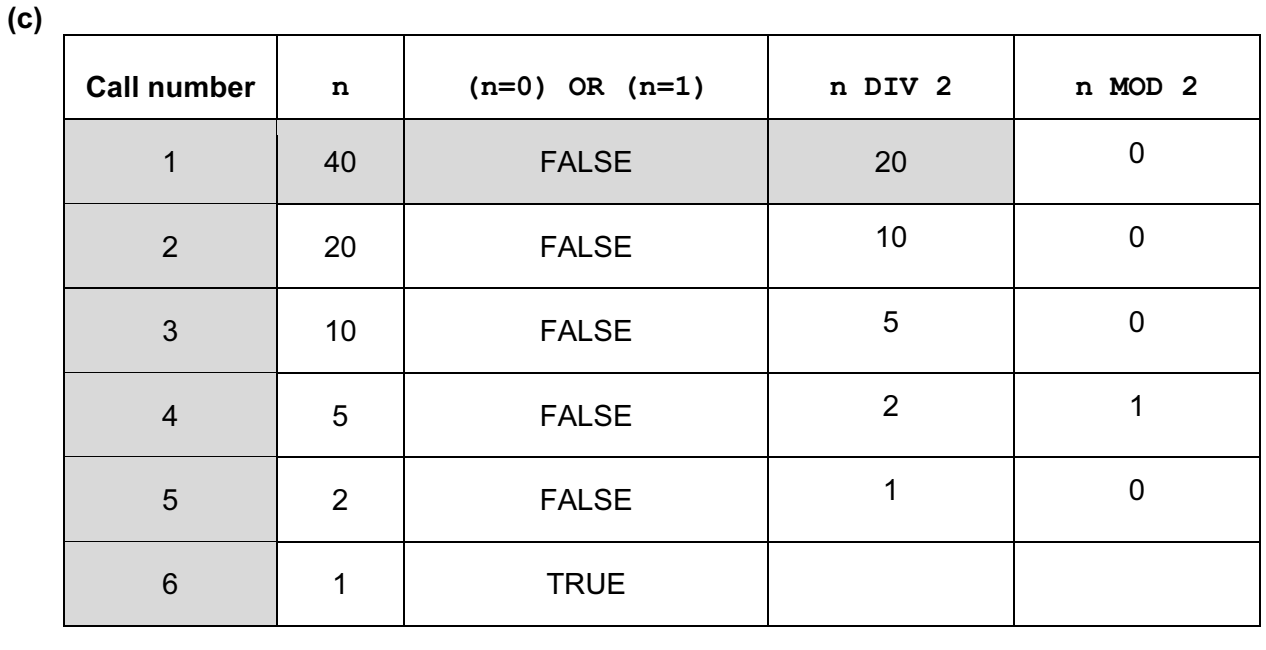

1 mark 1 mark 1 mark

OUTPUT 101000 – 1 mark for each pair of bits. [6]

(d) Conversion of denary number into binary **EXACTE 10** No. 11

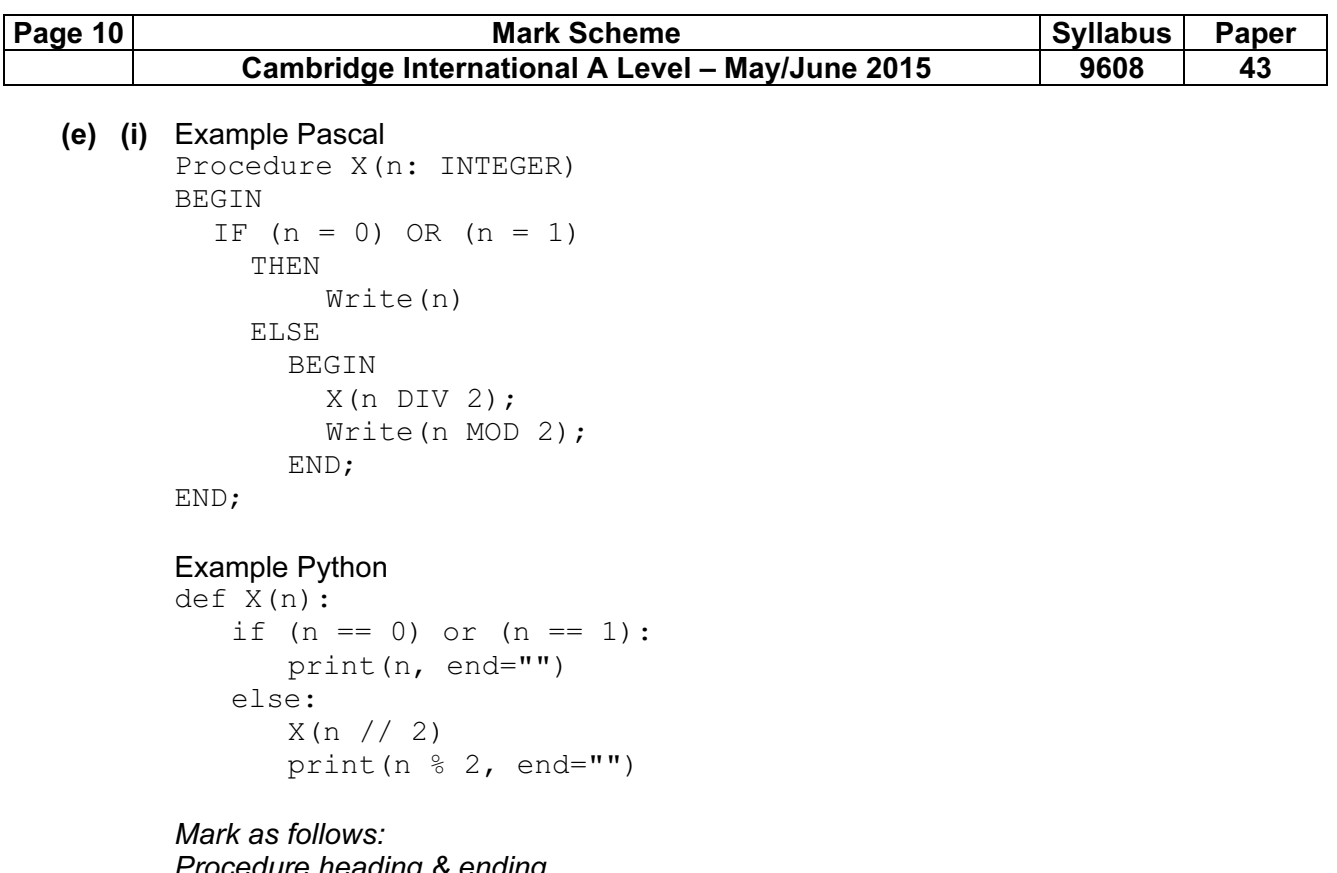

Procedure heading & ending Boolean expression correctly grouped statements within ELSE recursive call Using DIV and MOD correctly **EXALL EXAMPLE 2008 [5]**